## **Microsoft Excel and DDE Server**

Microsoft Excel is a client process in relation to DDE Server. MS Excel gets data from **D2000 System** via DDE Server. It provides a lot of tools to process data.

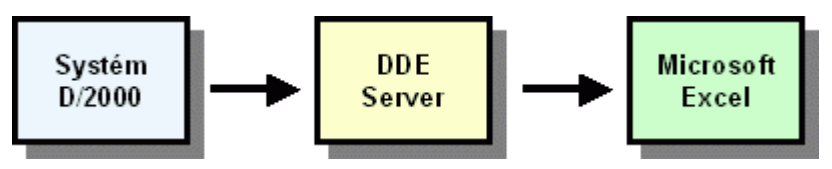

Before you start to process data from **D2000 System** in Microsoft Excel, you should do these steps:

- 1. [Install D2000 add-in to Excel](https://doc.ipesoft.com/display/D2DOCV23EN/Installing+of+D2000+add-in+to+Microsoft+Excel)
- 2. [Open a new workbook from the template D2000.xlt](https://doc.ipesoft.com/display/D2DOCV23EN/Create+a+new+workbook)
- 3. [Set a calendar system on 1900](https://doc.ipesoft.com/display/D2DOCV23EN/Calendar+system+setting)
- 4. [Set automatic recalculating of a workbook in Excel](https://doc.ipesoft.com/display/D2DOCV23EN/Automatic+recalculation+of+workbook)